# ERP环境下不同代销方式的业务处理

## 李 娟

(陕西省行政学院财务管理系 西安 710068)

【摘要】代销是企业销售商品的一种重要方式 ,在ERP中受托方、委托方对代销业务的处理各有不同。本文分 别站在受托方、委托方的视角,对ERP中两种不同模式的委托方、受托方业务处理进行了分析,并且对代销退货、代 销中增值税的特殊处理进行了探析。

【关键词】ERP 代销 业务处理

代销是企业销售商品的一种重要方式,它采用先销 售后结算的模式,在两企业之间展开一种委托与受托的 销售行为。委托其他企业代销其商品方,称为委托方,代 销商品的企业是受托方。代销这种业务模式对新产品的 试销、开拓新产品市场等,有着极其重要的意义;也为一 些市场不旺,甚至滞销的产品提供灵活的销路。同时它具 有节约库存资金、降低经营风险的优点,在商业企业、医 药流通类企业中被广泛使用。

代销业务的处理通常分为两种方式,一种是视同买 断方式,这种方式下的具体情形也有两种,一种情形是受 托方和委托方签订代销协议,在协议中明确标明,受托方 在取得代销商品之后无论商品能否卖出,是否盈利,均与 委托方无关。这种情形下,委托方可以在代销商品交付且 符合收入确认条件时确认该批商品的销售收入并结转其 成本;受托方在接收商品时作为普通购进处理,在商品卖 出后进行销售收入的确认,这样,这种代销业务和普通销 售业务就没有本质区别。另一种情形是受托方和委托方 在代销协议中明确标明,受托方可以将没有售出的商品 退回给委托方,若受托方代销的商品在销售过程中出现 亏损,也可以要求委托方补偿。这种情形下,在代销商品 交付的同时,商品的风险并没有转移,商品的报酬也不确 定,因此不能确认收入和结转成本,委托方只能作为发出 商品核算,在受托方卖出商品、开具代销清单后,委托方 才可确认收入。

代销业务的第二种处理方式是收取手续费方式,这 种方式下的业务处理与视同买断方式下的第二种情形相 同,委托方在交付委托商品时按发出商品核算,收到代销 清单后确认收入。因此, 在ERP中处理代销业务, 按照委 托方与受托方确认销售收入和结转销售成本的时间与方 式的不同,可以分为按发出商品核算和按普通销售核算 两种模式。同时,代销退货的发生,根据《增值税暂行条例 实施细则》规定确认的增值税纳税义务发生时间与按照 企业会计准则确认收入的时间存在的差异,都会使ERP 环境下的代销业务处理更加复杂。下文对ERP中上述两 种不同模式下受托方、委托方的业务处理分别进行分析。

一、ERP中受托方普通受托代销业务的处理

#### (一)按发出商品核算

1. 初始环境设置。

(1)集成启用ERP中的采购、销售、库存、存货、应收、 应付等供应链相关子系统(委托方相同)。

(2)建立账套时将企业类型选择为商业或医药流通, 系统才能处理受托代销业务(委托方相同)。

(3)设置"采购管理"选项。在采购管理系统的初始选 项设置中,勾选"启用受托代销"项,启用受托代销业务。

(4)设置"库存管理"选项。在库存管理系统的初始选 项设置中,勾选"有无受托代销业务"项,启用受托代销业 务。

该选项可以在"库存管理"中设置,也可以在"采购管 理"中设置;在其中一个系统的设置,会同时改变在另一 个系统的选项。

(5)对于受托代销商品,特别需要注意的是在存货档 案中必须勾选"是否受托代销",并且把存货的属性设置 为"外购"。这样,在进行受托代销业务处理时,才能从存 货档案中调出该商品。

2. 业务流程及单据流程。见图1。

(1)委托方发货、受托方收货后,由采购部门在采购 系统中填制受托代销到货单。

(2)仓储管理部门验收办理入库手续后,在库存系统 中填制受托代销入库单。

(3)财务部门根据审核无误的入库单,在存货核算系

 $2014.10 \cdot 85 \cdot$ 

## □湖北省优秀期刊

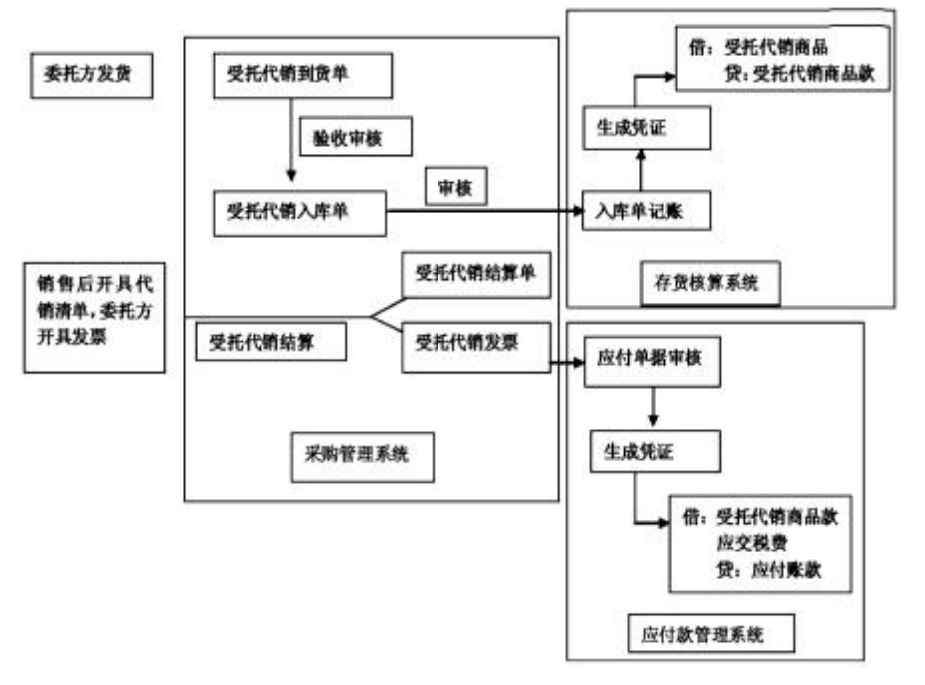

图 1 受托方业务及单据流程

统中执行正常单据记账。

(4)根据记账后的受托代销入库单,编制 受托代销商品的入库凭证。

(5)待受托方售出代销商品后,开具代销 商品清单交于委托方,委托方根据代销清单开 具发票。

(6)受托方收到委托方的发票后,采购部 门在采购系统中进行受托代销结算,结算后系 统会自动生成受托代销发票和受托代销结算 单。

(7)财务部门接收受托代销发票,在应付 款管理系统中先进行应付单据审核,再根据审 核无误的发票编制凭证。

## (二)按普通销售核算

视同销售方式的第一种情形下,企业的代 销商品按普通销售核算。这种情形下,代销与 委托方直接销售商品给受托方没有本质的区 别。对于代销商品,受托方按照正常购进商品 处理,委托方按照正常销售商品处理,在此不再赘述。

## 二、ERP中委托方普通委托代销业务处理

由于按普通销售核算的方式下,委托方按照正常销 售商品处理代销业务,因此委托代销业务处理仍主要研 究"按发出商品核算"的情况。

1. 初始环境设置。

(1)设置销售管理选项。在销售管理系统的初始选项 设置中,勾选"有委托代销业务"项,启用委托代销业务。

(2)设置库存管理选项。在库存管理系统的初始选项

设置中,勾选"有无委托代销业 务"项,启用委托代销业务。

该选项可以在"库存管理"中 设置,也可以在"采购管理"中设 置;在其中一个系统的设置,会同 时改变在另一个系统的选项。

(3)设置存货核算选项。在存 货核算系统的初始选项设置中选 择委托代销成本核算方式为"按 发出商品核算",选择销售成本核 算方式为"销售发票"。

2. 业务流程及单据流程。见 图2。

(1)委托方发货后,销售人员 在销售管理系统中填制并审核委 托代销订单。

(2)根据委托代销订单在销 售管理系统中填制委托代销发货

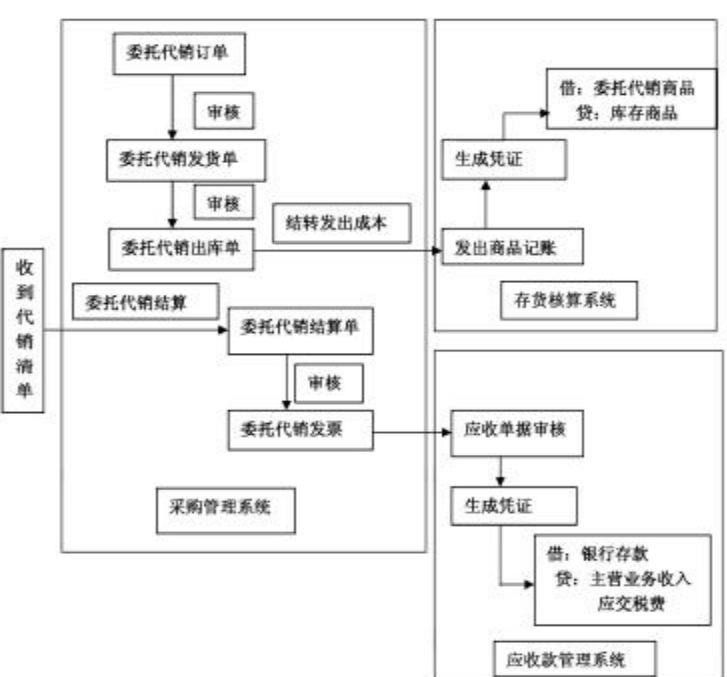

## 图 2 委托方业务及单据流程

单并审核。经审核的委托代销发货单自动生成销售出库 单传递到库存管理系统。

(3)销售部门通知仓库备货,在库存管理系统中审核 销售出库单,根据审核后的销售出库单出库。

(4)财务部门根据审核无误的销售出库单,在存货核 算系统中进行发出商品记账。记账后,根据委托代销出库 单编制委托代销商品出库凭证。

(5)受托方在销售代销商品后,根据销售情况开具代 销清单交给委托方。

(6)销售部门根据代销清单在销售系统中完成结算 处理,生成委托代销结算单。审核后,系统自动生成销售 发票。

(7)财务部门对委托代销发票在应收款管理系统中 先进行应收单据审核,再根据审核无误的发票编制凭证。

## 三、ERP中特殊代销业务的处理

(一)退货业务

根据退货的时点不同可分为代销结算前退货与代销 结算后退货。同时代销业务的处理方式不同,退货业务的 处理流程就会不同,"按普通销售核算"双方的业务处理 与普通销售业务处理相同,退货亦同。因此,本文仅对"按 发出商品核算"的情况进行探讨。

1. 通常发生在结算前的退货多因货物的质量、品种、 数量有问题。其特点是:受托方未将该货物销售,未与委 托方办理销售结算。

(1)受托方:在采购管理系统中按照退货的数量、金 额填制并审核到货退回单,在库存管理系统中生成并审 核红字受托代销入库单(数量为负数),在存货核算系统 中对红字受托代销入库单进行正常单据记账,并根据记 账后的单据生成退回凭证,回冲受托代销入库凭证。

(2)委托方:在销售管理系统中按照退货的数量、金 额填制并审核委托代销退货单,在库存管理系统生成并 审核红字销售出库单(数量为负数),在存货核算系统中 对红字销售出库单进行发出商品记账,并根据记账后的 单据生成退回凭证,回冲委托代销发出商品凭证。

2. 结算后退货。发生在结算后的退货,受托方已将商 品售出,并且已经开具了代销清单,委托方已经根据代销 清单确认了收入、结转了成本。这时将商品退回给委托 方,不仅要冲销发出商品,对确认的销售成本及销售收入 也要回冲。

(1)受托方:在采购管理系统中按照退货的数量、金 额填制并审核到货退回单,在库存管理系统中生成并审 核红字受托代销入库单(数量为负数),在存货核算系统 中对红字受托代销入库单进行正常单据记账,并根据记 账后的单据生成退回凭证,回冲受托代销入库凭证。在采 购管理系统填制并审核受托代销结算单(数量为负数),

复核后自动生成红字专用发票,在应付款管理系统审核 红字专用发票,生成冲销受托代销采购的凭证。

(2)委托方:在销售管理系统填制并审核委托代销结 算退回单,复核后自动生成红字销售专用发票,在存货核 算系统根据红字销售专用发票进行发出商品记账,生成 结算后退货凭证(即冲销结转销售成本的凭证)。

在销售管理系统根据退货的数量和金额填制并审核 委托代销退货单,在库存管理系统中生成并审核红字销 售出库单(数量为负数),在存货核算系统中进行发出商 品记账,根据销售出库单生成退货的凭证(即回冲委托代 销发出商品的凭证),在应收账款系统中审核红字销售专 用发票,生成冲销销售收入的凭证。

## (二)代销业务中的增值税特殊处理

一般情况下,代销业务收入与增值税纳税义务确认 时间相同,即收入与成本的确认在增值税纳税义务确认 期内。但是,《增值税暂行条例实施细则》还规定了两类特 殊情况的增值税确认时间:一是企业如果在收到代销清 单前已收到全部或部分货款,其纳税义务发生时间为收 到货款的当天;二是对于发出代销商品超过180天仍未收 到代销清单及货款的,应视同销售实现,一律征收增值 税,其纳税义务发生时间为发出代销商品满 180 天的当 天。

以上两种情况,收入确认与增值税纳税义务确认时 间产生了差异,不能在收入确认时计算并确认增值税,应 按税法规定日期确认增值税。

## 主要参考文献

1. 高建立,肖艳,李志香.ERP—U872 环境下企业委 托代销退货的处理.财会月刊,2013;2

2. 用友软件股份有限公司.ERP 供应链管理系统.北 京:中国物资出版社,2003

3. 王巧云.ERP 环境下委托代销业务的核算与管理. 中国管理信息化,2008;12

4. 张莉莉.企业财务业务一体化实训教程.北京:清华 大学出版社,2013

5. 王波.代销方式选择的纳税筹划探讨.税收征纳, 2010;10